# *Merge Contacts In Outlook*

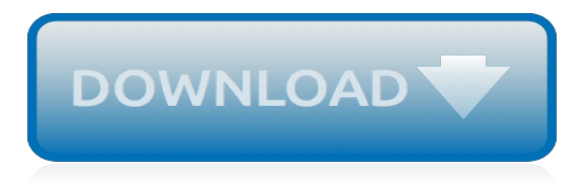

## **Merge Contacts In Outlook**

How to merge duplicate contacts in Outlook 2016, 2013 and 2010 without using any third-party tools, and how to prevent duplicate contacts in the Outlook address book in the future.

## **How to merge Outlook contacts and prevent duplicates in ...**

Mail Merge from Outlook. Starting a Mail Merge from within Outlook is the easiest method if all the people who you want to include are already in a Contacts folder in Outlook.

## **Mail Merge: Automatically generate and ... - HowTo-Outlook**

The Mail Merge Toolkit dialogue looks very similar to the standard Microsoft Office box "Merge to Electronic Mail". In that box, like in the standard one, you can choose the data field containing recipient addresses, set message subject (btw, in Mail Merge Toolkit you can use automatic data field insertion like in a document text), set the format, and choose files to be attached to each ...

## **Mail Merge Toolkit: mail merge in Outlook, Word and Publisher**

Recent Comments. Wim on Instead of deleting, move attachments from Outlook to a folder automatically!; What are some solutions to scrubbing bad email addresses out of your database? on How to manage bounced email addresses lists from Outlook Typography: What is the best font family to write a good-looking email?

## **How to add an attachment to a mail merge email in Outlook**

Standss Email Merge for Outlook will help you to merge your mail to outlook and send emails in high volumes. Visit Standss.com and download the latest version today!

## **Email Merge Outlook |Merge Outlook Contacts | Standss.com**

Merge pst files with free software that combines PST files into a single PST file. Merge Outlook personal folders data, copy or move the content from multiple\* Microsoft Outlook archive files into a selected Outlook file or create a new PST file.

#### **Free PST Merger - merge PST files into one file. Microsoft ...**

Our new Duplicate Remover allows you to find and remove Outlook duplicate items, as well as Junk Contacts automatically. Dealing with multiple duplicates in Outlook can be very frustrating.

#### **Remove Outlook Duplicates. Outlook Duplicate Remover for ...**

Free Merge PST Software Download to Join Multiple MS Outlook PST files. Merge Large Sized Big PST files to Secure Data Free of cost.

#### **Free PST Merge Software to Join Multiple Outlook PST files ...**

Use Outlook or Gmail Mail Merge to design, send and track personalized emails to multiple contact and distribution lists from Outlook and Office 365!

## **Mail Merge Outlook and Gmail: Send and Track Internal ...**

Dealing with multiple duplicates in Microsoft Outlook can be very frustrating as duplicate items may cause your Outlook to perform slower.Duplicate Killer will save your valuable time removing all duplicates in just a few clicks, as well as Junk Contacts which contain too little useful information. Duplicate Killer is the latest duplicate removal add-in from 4Team Corporation that pays for ...

#### **Remove Outlook Duplicates. Outlook duplicate remover add-in.**

One of the most important and welcome additions has been the inclusion of the individual attachments in Mail Merge. Mail Merge with attachments opens even more possibilities to conduct business correspondence precisely and competently. The know-how is simple: to perform a mail merge with attachment, a file location is included beside the intended recipient in the data-source file, and after ...

## **Mail merge with attachments in Outlook | MAPILab blog**

How to Export contacts from Outlook 2007. Step-1: Open your Microsoft account and select File option on the top left side, then select the Import and Export option (The Import and Export wizard screen appears).

# **How to Export Contacts from Outlook: (Step by Step Guide ...**

If you have a message to send to many people via email that you want personalized for each recipient, use mail merge. You can create a batch of personalized email messages that are formatted identically and use the same text and graphics.

# **Use mail merge to send bulk email messages - Office Support**

vCard export import tool to export outlook contacts to vCard .VCF files & import vCards to Outlook contacts .PST files in batch conversion. vCard converter is perfect vCard export & vCard import software for Outlook 2010, 2007, 2003, 2002 contacts.

# **Export Outlook Contacts to vCard & Import vCards to ...**

Easily export all the contact information that you need to Excel without needing to go through the Export wizard and mapping columns. This method also allows you to export more than just the standard columns.

# **Export Contacts to Excel - HowTo-Outlook**

Synchronize Microsoft Outlook between computers using external USB device, shared network folder or FTP. Sync Outlook contacts, calendars (appointments, meetings and all events), tasks, notes and e-mails without a server. Share Outlook folders on your laptop with your desktop. Multiple Outlook and Google Calendar synchronization. Synchronize Outlook address book and Google Gmail contacts.

## **Sync Outlook and Google Calendar and Contacts. Sync2 ...**

Type of bulk mailing document. Word for Mac 2011. Word for Mac 2016. Letters. Create mailing labels in Word by using mail merge.Each letter prints on a separate piece of paper.

## **Use mail merge for bulk email, letters, labels, and ...**

Learn how to use the Mail Merge feature of Microsoft Word to send bulk email with Microsoft Outlook. Mass mailing is an important strategy in digital marketing.

## **How to send bulk email messages in Outlook with Mail Merge**

The mail merge feature uses two parts: The main constant document (here: Microsoft Word) where you write the body of the email.; The changeable data source (here: Microsoft Outlook Contacts) that is usually the address and the name of the recipient.; These two are "merged". With Outlook being a part of the Microsoft Office suite, one can use this feature to send mails in bulk, each ...

# **How to Send Personalized Mass Emails in Outlook With Mail ...**

How to quickly export contacts from Outlook 2016, 2013, 2010 and lower to an Excel spreadsheet. Use the build-in Outlook Import / Export function with fields mapping or create a custom contacts view and copy / paste it.

[wavelets fractals and fourier transforms the institute of mathematics and,](http://valentine.uacs.ca/wavelets_fractals_and_fourier_transforms_the_institute_of_mathematics_and.pdf) [the gospels of the marginalized the](http://valentine.uacs.ca/the_gospels_of_the_marginalized_the_redemption_of_doubting_thomas.pdf) [redemption of doubting thomas](http://valentine.uacs.ca/the_gospels_of_the_marginalized_the_redemption_of_doubting_thomas.pdf), [the story of the american legion classic reprint](http://valentine.uacs.ca/the_story_of_the_american_legion_classic_reprint.pdf), [intrigues complots et trahisons au](http://valentine.uacs.ca/intrigues_complots_et_trahisons_au_moyen_age.pdf) [moyen age,](http://valentine.uacs.ca/intrigues_complots_et_trahisons_au_moyen_age.pdf) [core java tutorial for beginners,](http://valentine.uacs.ca/core_java_tutorial_for_beginners.pdf) [manual electrical installation opel tigra](http://valentine.uacs.ca/manual_electrical_installation_opel_tigra.pdf), [the corner lot chorus by grace](http://valentine.uacs.ca/the_corner_lot_chorus_by_grace_livingston_furnib.pdf) [livingston furnib,](http://valentine.uacs.ca/the_corner_lot_chorus_by_grace_livingston_furnib.pdf) [viaggi in bolivia](http://valentine.uacs.ca/viaggi_in_bolivia.pdf), [testine termostatiche wireleb](http://valentine.uacs.ca/testine_termostatiche_wireleb.pdf), [racing from death a nikki latrelle racing mystery,](http://valentine.uacs.ca/racing_from_death_a_nikki_latrelle_racing_mystery.pdf) [business law today test bank](http://valentine.uacs.ca/business_law_today_test_bank.pdf), [medical coding abbreviations,](http://valentine.uacs.ca/medical_coding_abbreviations.pdf) [marketing tips for restaurants,](http://valentine.uacs.ca/marketing_tips_for_restaurants.pdf) [statistics by mcclave](http://valentine.uacs.ca/statistics_by_mcclave_and_sincich.pdf) [and sincich](http://valentine.uacs.ca/statistics_by_mcclave_and_sincich.pdf), [food retail design and display 3 gourmet shops diners coffee,](http://valentine.uacs.ca/food_retail_design_and_display_3_gourmet_shops_diners_coffee.pdf) [journey toward the caring classroom,](http://valentine.uacs.ca/journey_toward_the_caring_classroom.pdf) [choir and chorus conducting a treatise on the organazation management,](http://valentine.uacs.ca/choir_and_chorus_conducting_a_treatise_on_the_organazation_management.pdf) [animal crossing face guide,](http://valentine.uacs.ca/animal_crossing_face_guide.pdf) [business](http://valentine.uacs.ca/business_third_edition_ferguson_s_careers_in_focus.pdf) [third edition ferguson s careers in focus,](http://valentine.uacs.ca/business_third_edition_ferguson_s_careers_in_focus.pdf) [problem solving strategies psychology](http://valentine.uacs.ca/problem_solving_strategies_psychology.pdf), [a parrot in the pepper tree,](http://valentine.uacs.ca/a_parrot_in_the_pepper_tree.pdf) [introduction to botany by linda berg,](http://valentine.uacs.ca/introduction_to_botany_by_linda_berg.pdf) [america where great things happen](http://valentine.uacs.ca/america_where_great_things_happen.pdf), [what kind of dog am i](http://valentine.uacs.ca/what_kind_of_dog_am_i.pdf), [what eating](http://valentine.uacs.ca/what_eating_gilbert_grape.pdf) [gilbert grape,](http://valentine.uacs.ca/what_eating_gilbert_grape.pdf) [libri online comprare,](http://valentine.uacs.ca/libri_online_comprare.pdf) [topics in algebra 2](http://valentine.uacs.ca/topics_in_algebra_2.pdf), [test ingegneria politecnico delle marche](http://valentine.uacs.ca/test_ingegneria_politecnico_delle_marche.pdf), [madras on rainy](http://valentine.uacs.ca/madras_on_rainy_days.pdf) [days](http://valentine.uacs.ca/madras_on_rainy_days.pdf), [physical therapy business plan](http://valentine.uacs.ca/physical_therapy_business_plan.pdf), [point de fuite pour les braves](http://valentine.uacs.ca/point_de_fuite_pour_les_braves.pdf)